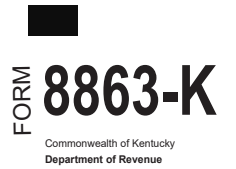

**PART I—Qualifications**

## **KENTUCKY EDUCATION TUITION TAX CREDIT Enclose with Form 740 or Form 740-NP**  $\textbf{2023}\ \textcolor{red}{\textbf{886.39\textcolor{red}{\textbf{-1}}}} \begin{bmatrix} \textbf{2023}\ \textbf{2023}\ \textbf{203}\ \textbf{214}\ \textbf{223}\ \textbf{234}\ \textbf{234}\ \textbf{245}\ \textbf{234}\ \textbf{246}\ \textbf{234}\ \textbf{247}\ \textbf{248}\ \textbf{254}\ \textbf{254}\ \textbf{254}\ \textbf{264}\ \textbf{274}\ \textbf{284}\ \textbf{284}\ \textbf{294}\ \textbf{29$

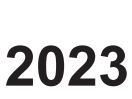

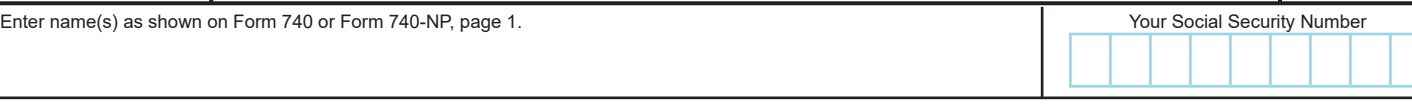

**Caution:** You **cannot** take the 2023 Kentucky Education Tuition Tax Credit if you are not eligible for the Federal Education Credits. **You must attach the federal Form 8863.**

**Carryforward Information:** If you have an unused credit from prior year(s), complete Part V to determine your carryforward amount. You must have completed Form 8863-K in prior years to claim any allowable unused credit carryforward.

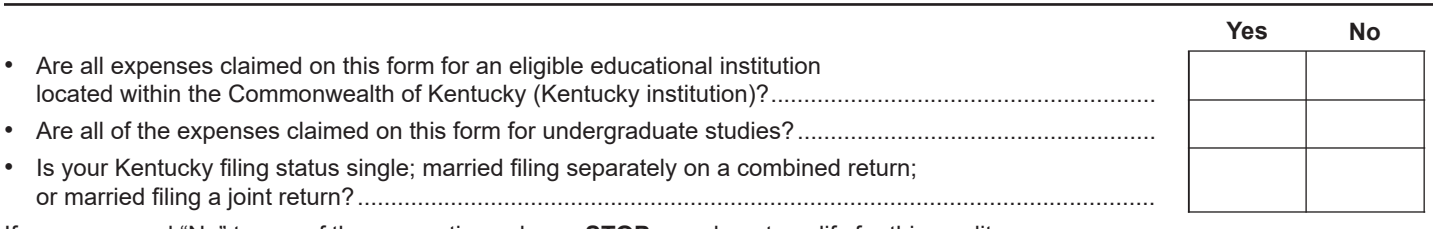

If you answered "No" to any of these questions above, **STOP,** you do not qualify for this credit. If you answered "Yes" to all questions above, go to Part II.

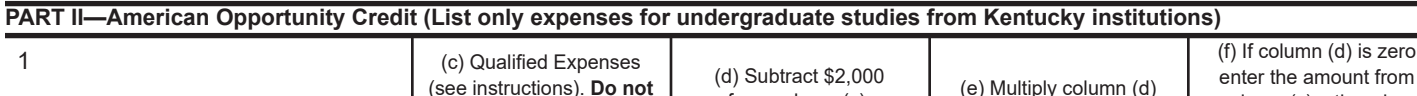

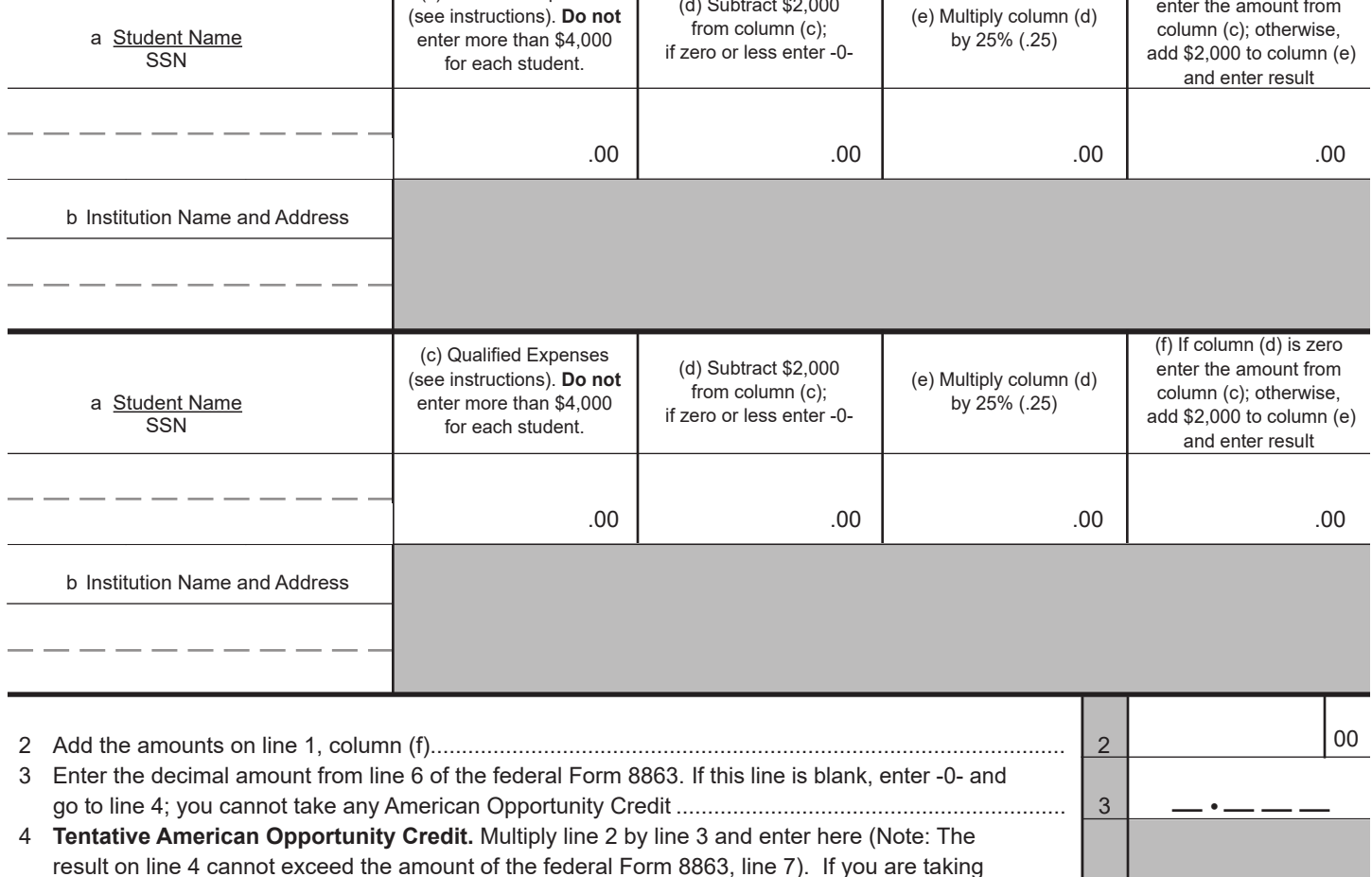

the Lifetime Learning Credit for another student, complete Part III; otherwise, enter amount

from line 4 on line 11 ............................................................................................................................... 4

00

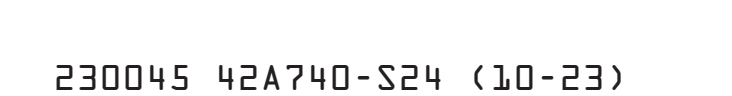

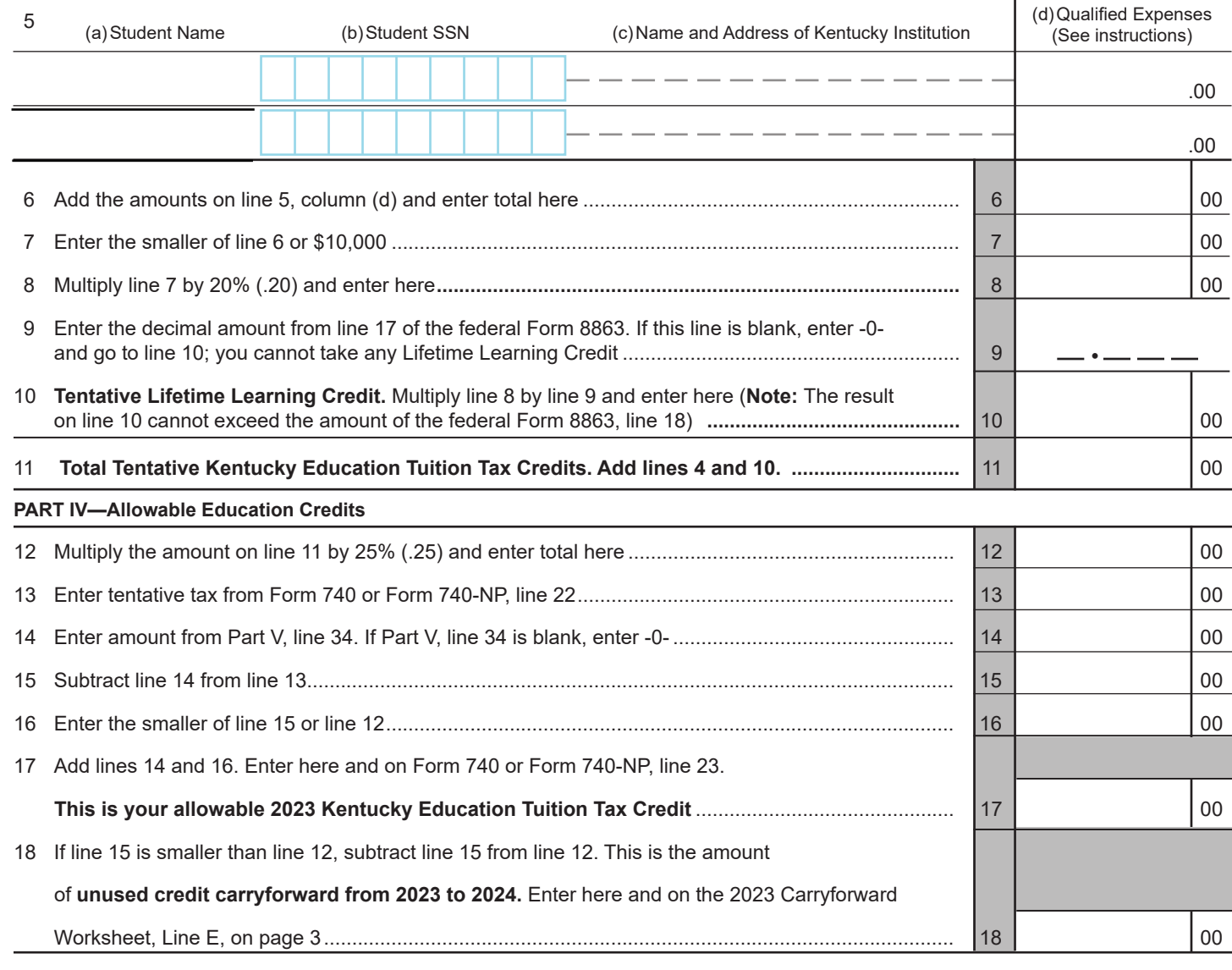

**PART III—Lifetime Learning Credit (List only expenses for undergraduate studies from Kentucky institutions)**

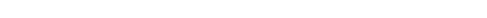

## **FORM 8863-K (2023)**

## **PART V—Credit Carryforward from Prior Years** 19 Enter tentative tax from Form 740 or Form 740-NP, page 1, line 22 ....................................................... 19 00 20 Enter your credit carryforward from 2018 ................................................................................................ 20 00 21 Enter your credit carryforward from 2019 ................................................................................................ 21 00 22 Enter your credit carryforward from 2020 ................................................................................................ 22 00 23 Enter your credit carryforward from 2021 ................................................................................................ 23 00 24 Enter your credit carryforward from 2022 ................................................................................................ 24 00 25 Add lines 20 through 24 and enter total here .......................................................................................... 25 00 26 Subtract line 20 from line 19. If zero or less, enter -0- ............................................................................ 26 00 27 **Enter 2019 credit carryforward to 2024.** Subtract line 26 from line 21. If zero or less, enter -0- .......... 27 28 Subtract line 21 from line 26. If zero or less, enter -0- ............................................................................ 28 00 29 **Enter 2020 credit carryforward to 2024.** Subtract line 28 from line 22. If zero or less, enter -0- ......... 29 00 30 Subtract line 22 from line 28. If zero or less, enter -0- ............................................................................ 30 00 31 **Enter 2021 credit carryforward to 2024.** Subtract line 30 from line 23. If zero or less, enter -0- ......... 31 00 32 Subtract line 23 from line 30. If zero or less, enter -0- ............................................................................ 32 00 33 **Enter 2022 credit carryforward to 2024.** Subtract line 32 from line 24. If zero or less, enter -0- .......... 33 34 Enter the smaller of line 19 or line 25 here and on Part IV, line 14 ......................................................... 34 00

## **2023 Carryforward Worksheet**

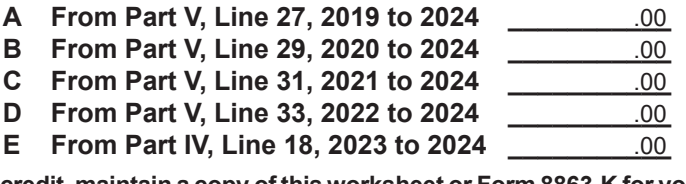

**If you have a carryforward of credit, maintain a copy of this worksheet or Form 8863-K for your records. This information will be needed to prepare future returns.**